## **Cloud4Log | Digitaler Lieferschein –** Bedienungsanleitung für Fahrer:innen

**Cloud4Log** Powered by BVL & GS1 Germany

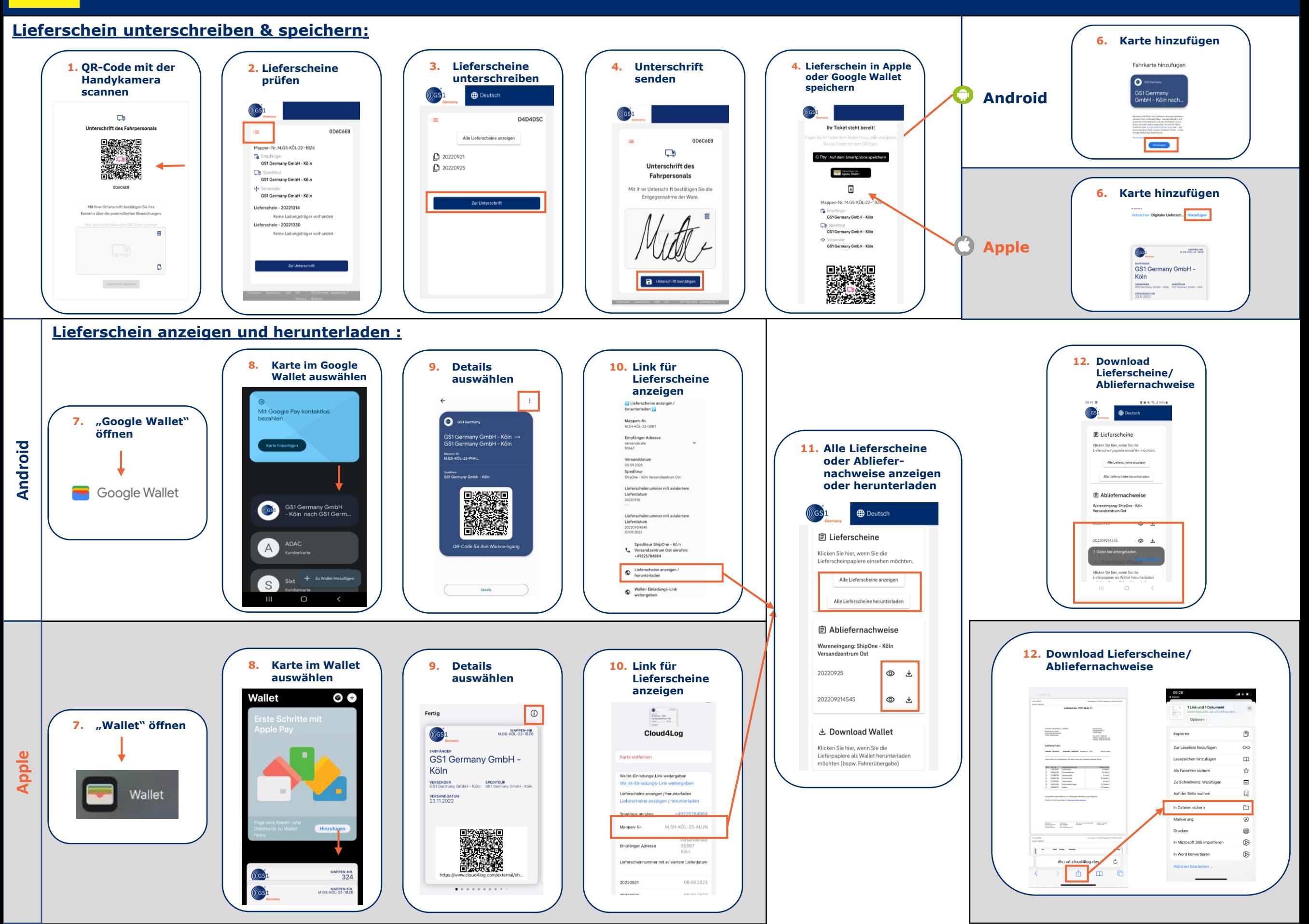

# **Cloud4Log | Digitale delivery note**– Instruction for drivers

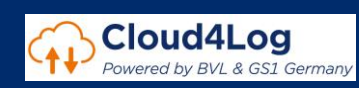

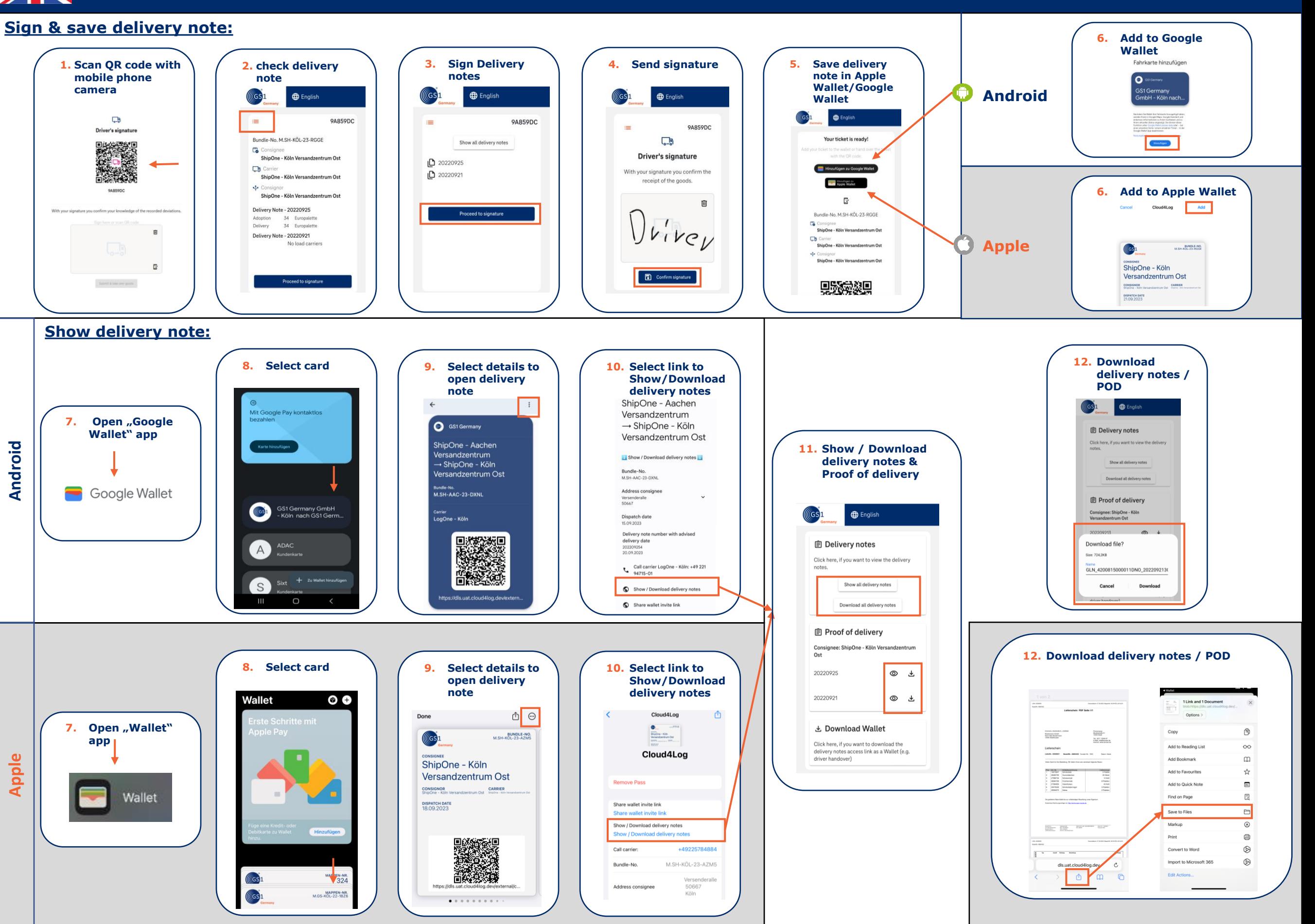

#### **Cloud4Log | Dijital İrsaliye** – Kullanma Kılavuzu şoför için  $\mathbf{C}^{\star}$

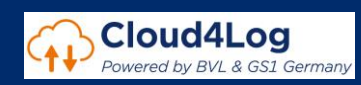

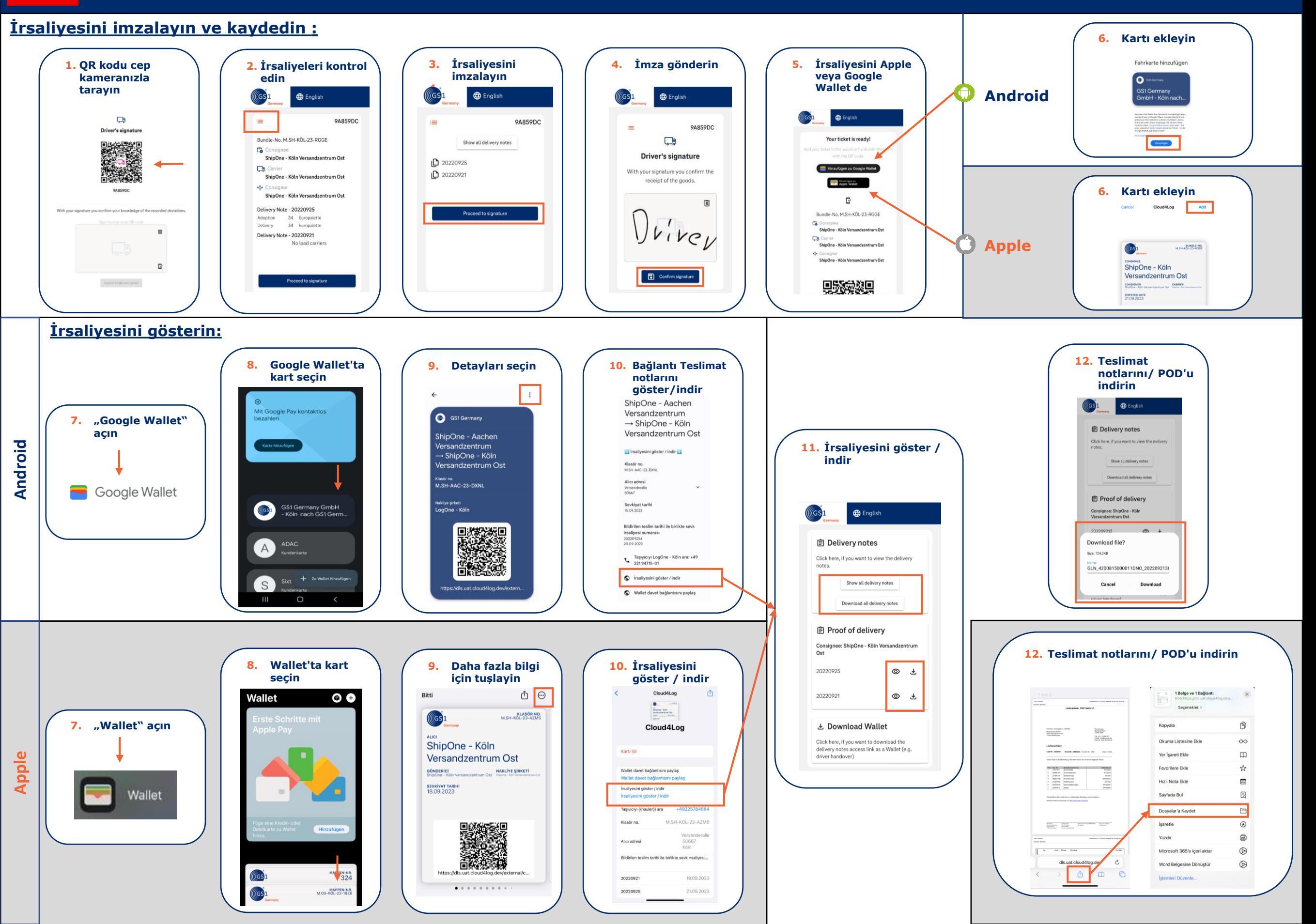

### **Cloud4Log | Digitalny dowód dostawy - Instrukcja obsługi dla kierowców**

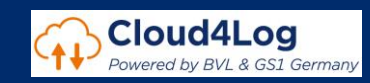

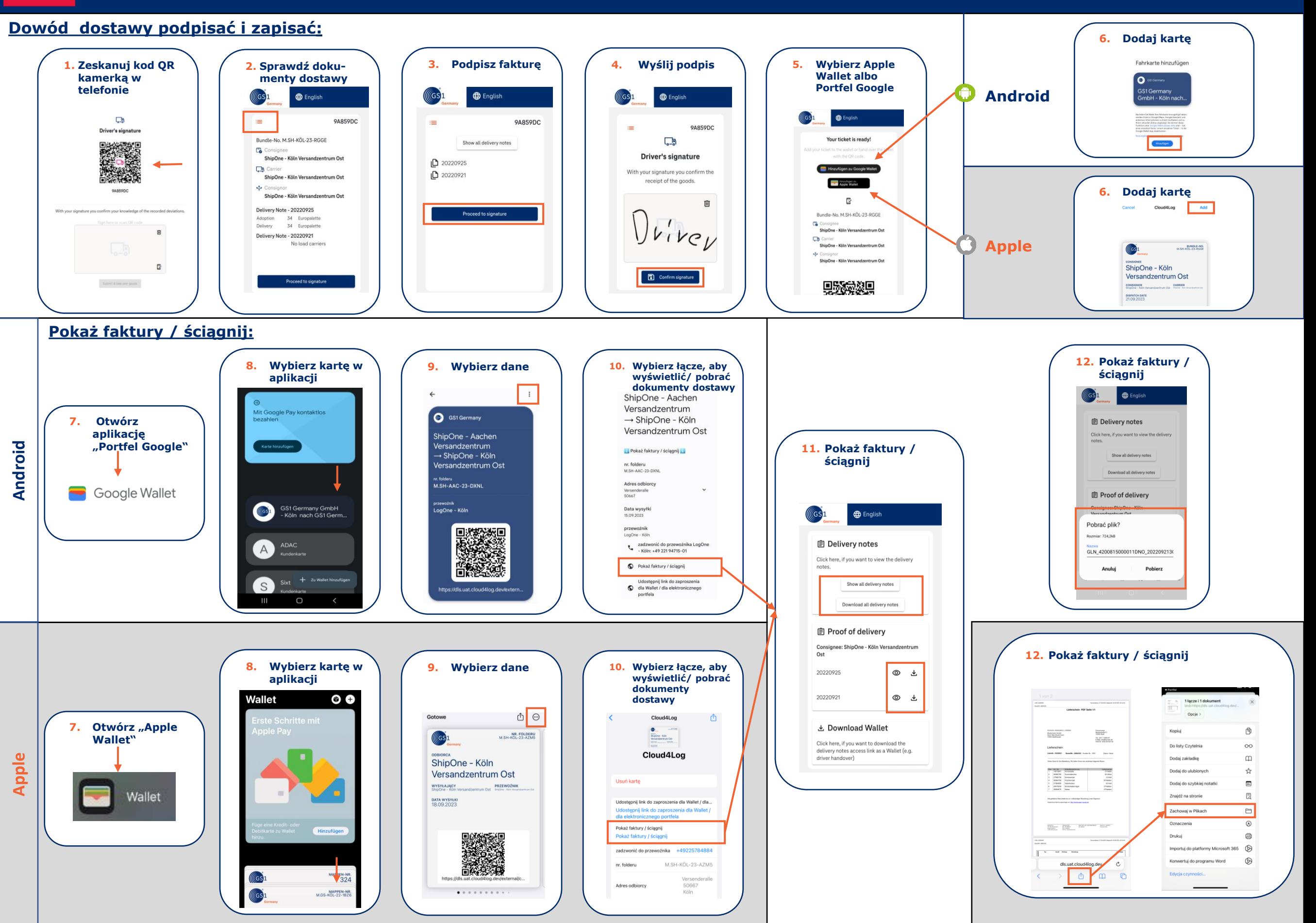

## **Cloud4Log | Електронная накладная**– Инструкция пользования для водителей

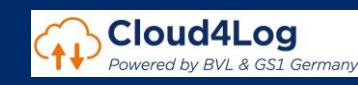

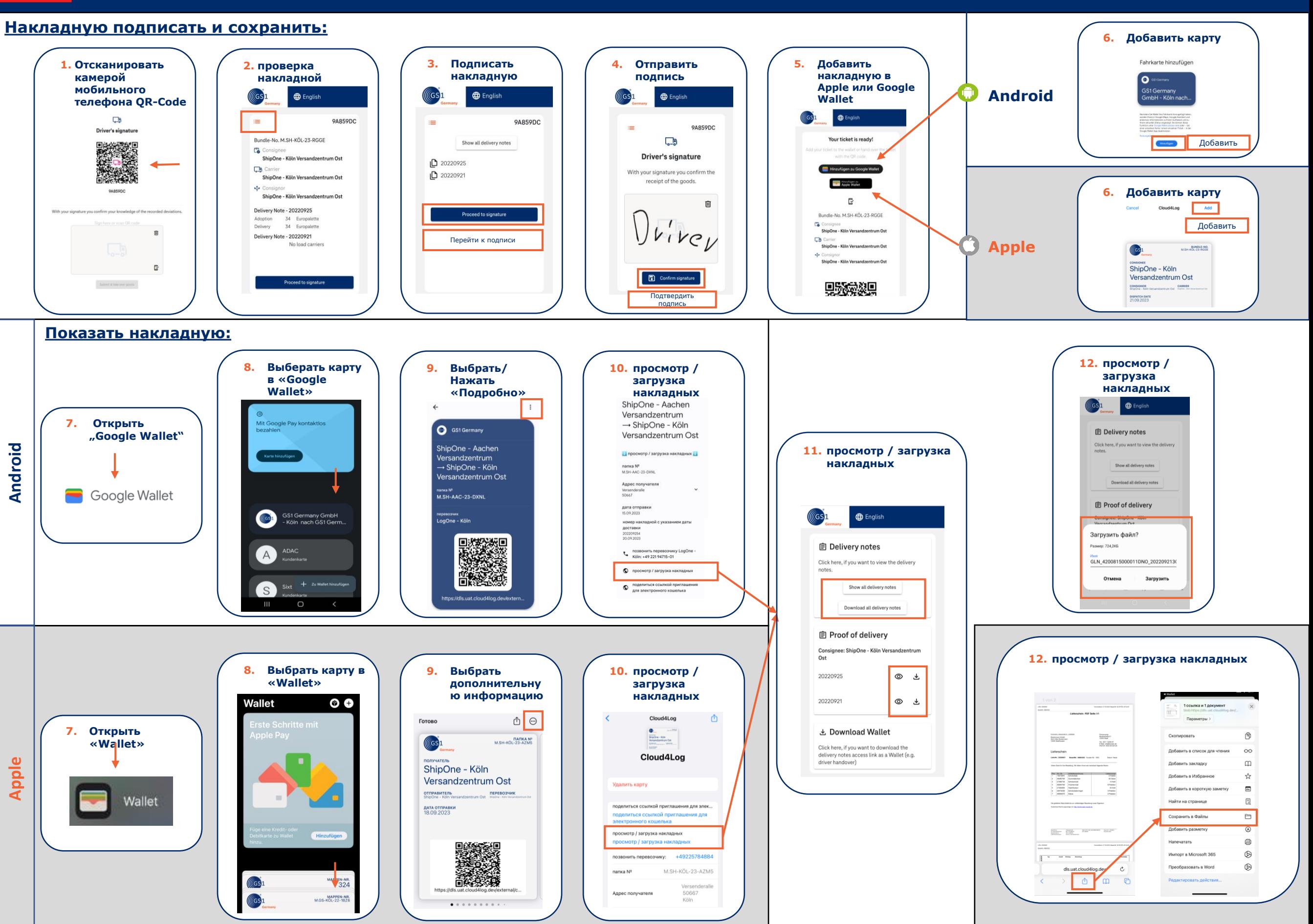

## **Cloud4Log |** Дигитално известие за доставка – указание за ползване за шофьори

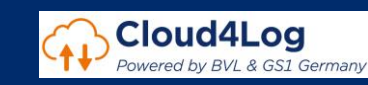

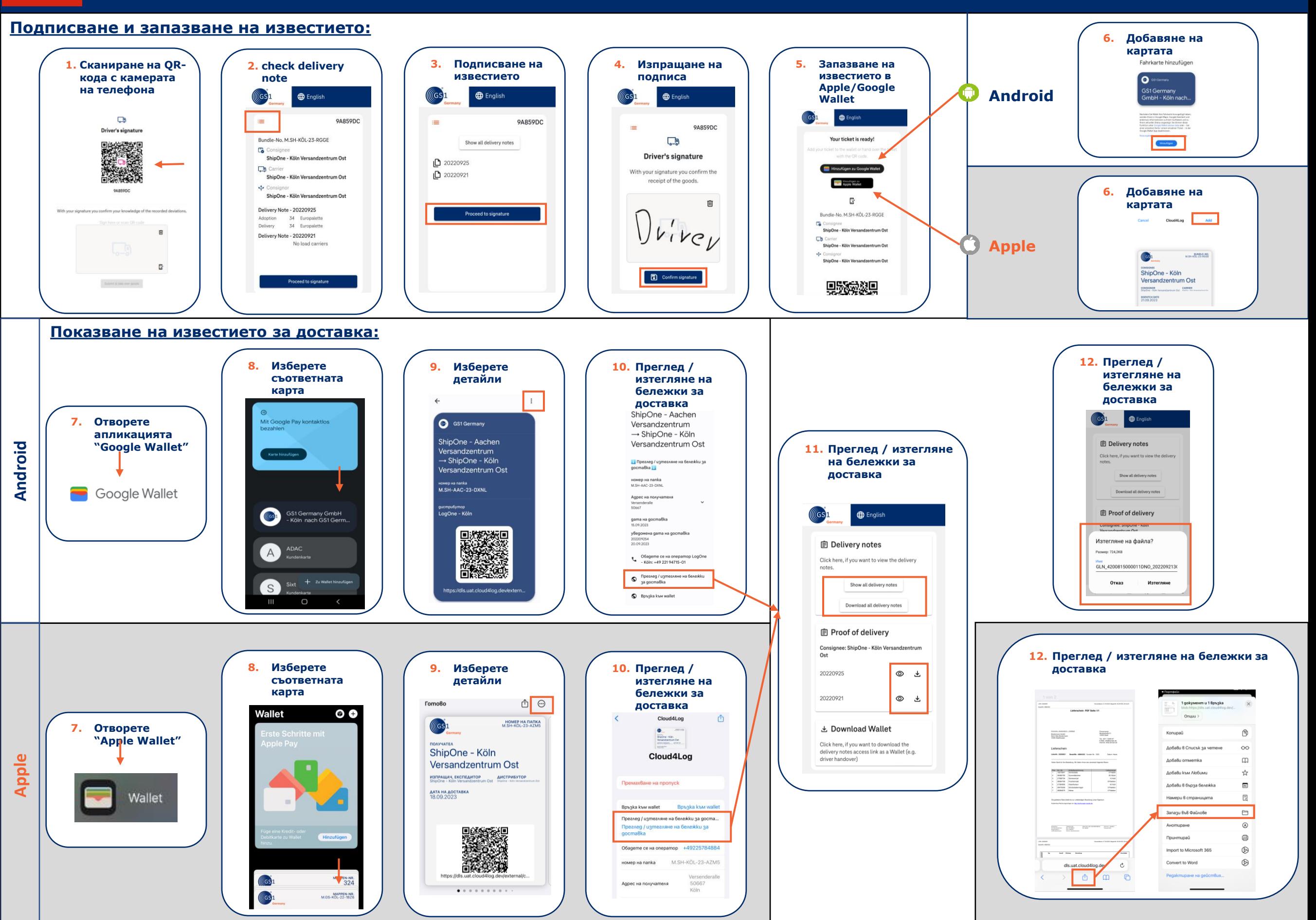